# **Computing centers and environments**

The supported computing centers (also called computing environment) that can be used with the IPSL Climate Modeling Center tools and models are described in this chapter.

## **Table of Content**

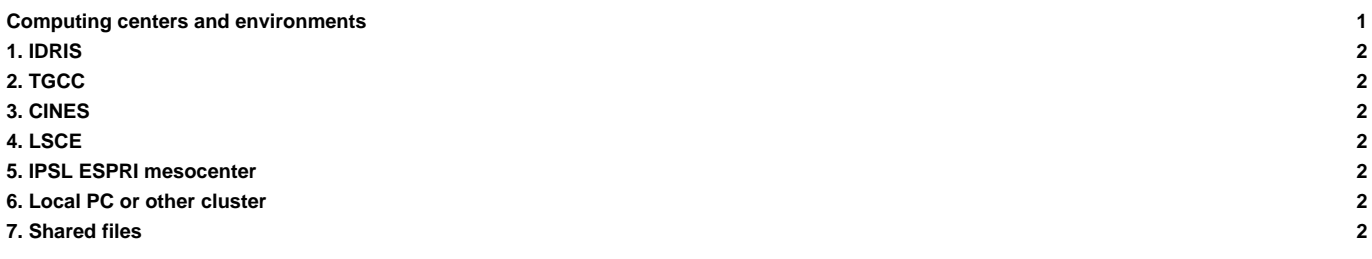

# **1. [IDRIS](http://forge.ipsl.fr/igcmg_doc/wiki/Doc/ComputingCenters/IDRIS)**

The IDRIS (Institute for Development and Resources in Intensive Scientific Computing) is one of the 3 national high performance computing centers of CNRS. The center is located at Orsay (Essonne). All of the IPSL models and tools are supported and maintained for the IDRIS's CPU machine.

[IDRIS environment](http://forge.ipsl.fr/igcmg_doc/wiki/Doc/ComputingCenters/IDRIS)

### **2. [TGCC](http://forge.ipsl.fr/igcmg_doc/wiki/Doc/ComputingCenters/TGCC)**

The TGCC (Très Grand Centre de Calcul) is another one of the 3 national high performance computing centers of CNRS. The center is located on the CEA site, at Bruyères-le-Châtel (Essonne). All of the IPSL models and tools are supported and maintained for the TGCC's CPU machine.

[TGCC environment](http://forge.ipsl.fr/igcmg_doc/wiki/Doc/ComputingCenters/TGCC)

### **3. [CINES](http://forge.ipsl.fr/igcmg_doc/wiki/Doc/ComputingCenters/CINES)**

The CINES (Centre Informatique National de l'Enseignement Supérieur) is the third national high performance computing centers of CNRS. The center is located at Montpellier (Hérault). The tools modipsl/libIGCM are not maintained for this center's machine.

[CINES environment](http://forge.ipsl.fr/igcmg_doc/wiki/Doc/ComputingCenters/CINES) (not supported)

### **4. [LSCE](http://forge.ipsl.fr/igcmg_doc/wiki/Doc/ComputingCenters/LSCE)**

The LSCE (Laboratoire des Sciences du Climat et de l'Environnement) has his own cluster on which you can use a part of the IPSL models and tools.

[LSCE computing environment](http://forge.ipsl.fr/igcmg_doc/wiki/Doc/ComputingCenters/LSCE)

#### **5. [IPSL ESPRI mesocenter](http://forge.ipsl.fr/igcmg_doc/wiki/Doc/ComputingCenters/ESPRImesocenter)**

ESPRI IPSL-UPMC, located at Jussieu in Paris and ESPRI IPSL-X, located at Polytechnique, Palaiseau (Essonne) contain the new computing clusters **spirit** and **spirtix** and as well the old clusters **ciclad** and **climserv**. A part of the IPSL models and tools are supported for these machines.

[ESPRI computing clusters](http://forge.ipsl.fr/igcmg_doc/wiki/Doc/ComputingCenters/ESPRImesocenter)

#### **6. [Local PC or other cluster](http://forge.ipsl.fr/igcmg_doc/wiki/Doc/ComputingCenters/LocalPC)**

[Short guide to install a configuration on a local PC or other cluster.](http://forge.ipsl.fr/igcmg_doc/wiki/Doc/ComputingCenters/LocalPC)

### **7. [Shared files](http://forge.ipsl.fr/igcmg_doc/wiki/Doc/ComputingCenters/SharedFiles)**

Information about the necessary files to properly use the IPSL tools and models.

- [Shared files in synchronized repository IGCM](http://forge.ipsl.fr/igcmg_doc/wiki/Doc/ComputingCenters/SharedFiles)
- [Informations on nudges files and limit.nc predefined](http://forge.ipsl.fr/igcmg_doc/wiki/Doc/ComputingCenters/SharedFiles/NudgeFiles)